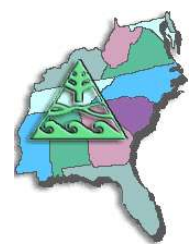

**To arrange for a SESUG speaker, contact Marje Fecht at Marje.Fecht@prowerk.com**

# **List of Presentation Titles**

- **Best Practices for Automated Testing and Real Time Notification in SAS Applications**
- **Dictionary Tables: Essential Tools for Serious Applications**
- **Don't be a Slave to your SAS Programs**
- **Elementary Statistics Using Base SAS**
- **Fun with Functions**
- **Getting Data into SAS® : INFILE and INPUT**
- **Here's the Data, Here's the Report I Want - How Do I Get There?**
- **How to Incorporate Old SAS® Data into a New DATA Step, or "What is S-M-U?"**
- **In Search of the LOST CARD**
- **Program Comprehension: A Strategy for the Bewildered**
- **Pruning the SASLOG – Digging into the Roots of NOTEs, WARNINGs, and ERRORs**
- **Real Time Decision Support: Creating a Flexible Architecture for Real Time Analytics**
- **Rules for Tools - The SAS Utility Primer**
- **Summarizing Data with Base SAS<sup>R</sup> PROCs**
- **The Elements of SAS Programming Style**
- **The SAS Debugging Primer**
- **The Utter Simplicity of the TABULATE Procedure**
- **The Utter Simplicity of the TABULATE Procedure – A Sequel**
- **The Utter "Simplicity?" of the TABULATE Procedure – The Final Chapter?**
- **The Workhorses of Customized Report Writing - PROC TABULATE and PROC REPORT**
- **Version 9 Programming Enhancements**
- **Writing the "Best" Program: The How and When of Efficient Programming**
- **XML and SAS: An Advanced Tutorial**

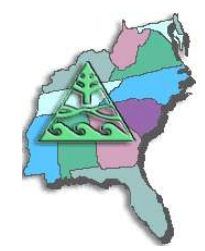

### **List of Abstracts**

#### **Best Practices for Automated Testing and Real Time Notification in SAS Applications Greg Nelson**

**Data management is one of the cornerstones of SAS as a language. SAS programs that access, manage, analyze and report on data are often taken from vast libraries of tools that are used over and over again for consistency and desirable for their reuse in similar projects. Over time, the number of potential uses of any one program or macro is challenged by the amount of time it takes to test, retest and validate these programs. As these programs become part of the production eco-system in a development environment, it is important they their testability, robustness and manageability become "built-in" to the software development process.**

**This paper outlines as a specific approach to building in that process to each and every program to monitor the conditions SAS programs encounter and proactively test for and announce any validation issues. We will explore the concept of automated tests through assertions, events and their attributes, event status management, and automatic notification of events to interested parties. These concepts are presented from the perspective of the SAS programmer and the systems analyst.**

#### **Dictionary Tables: Essential Tools for Serious Applications Frank DiIorio**

**Dictionary tables and views are some of the most useful and least heralded tools in the SAS System. They contain a wealth of information about SAS datasets, catalogs, system options, and external files. While much of this information is available via cumbersome procedure output datasets, dictionary tables and views (which we will simply refer to as "the tables") put this information at the disposal of the application developer in a straightforward manner. The use of dictionary tables in combination with the macro language and PROC SQL, two much more utilized SAS products, provides a powerful set of tools for the SAS programmer.**

**This paper: explains the organization of the tables, describes their content, and presents several short applications demonstrating how the tables can be used in combination with the macro language and PROC SQL to create more efficient and dynamic applications. The reader should come away from the discussion with an understanding of the benefits of the dictionary tables as well as some ideas for how they may be used in their programming environments.**

#### **Don't be a Slave to your SAS Programs Marje Fecht**

**Do you spend a lot of time updating your programs to adjust inclusion criteria? Do your programs run forever while you patiently wait? This beginning tutorial focuses on maintenance - free, efficient coding techniques so that you can spend your work time being more productive!** 

**Topics include:**

- **macro coding techniques**
- **efficient programming tips**
- **code reduction tricks**
- **maintenance-free programming suggestions.**

**Last Update: 10Aug2005**

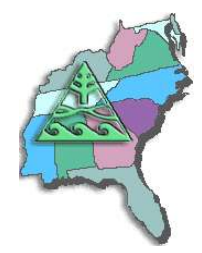

### **Elementary Statistics Using Base SAS**

**Deborah Babcock Buck**

**Base SAS includes a number of procedures that will allow you to perform elementary statistical analyses. Most of these PROCs produce descriptive statistics, but there are some capabilities for inferential statistics (hypothesis testing) as well. This paper will discuss which Base SAS PROCs will provide you with the desired statistics and show examples of code and output for a research study.** 

#### **Fun with Functions Marje Fecht**

**Functions can be fun (and useful) if you know when, how, and why to use them. Functions can be frustrating if you don't know the tricks behind them.**

**In this presentation, we will explore the most commonly used functions to streamline data processing and reduce your programming effort. You will learn how to use summary functions, string functions, conversion functions, and date functions. We will also explore some of the 60 functions added to Version 9 SAS software.**

**This presentation will also help you understand WHERE to use functions, since they aren't "just for the DATA Step".**

#### **Getting Data into SAS®: INFILE and INPUT Andrew T. Kuligowski**

**The SAS System has numerous capabilities to store, analyze, report, and present data. However, those features are useless unless that data is stored in, or can be accessed by, the SAS System. This presentation includes an introduction to the INPUT and INFILE statements, which combine to provide a simple, yet powerful, method to pass data into the SAS System. Matters to be addressed are reading fixed and variable length files, .CSV files, in-stream data, informats, and more.**

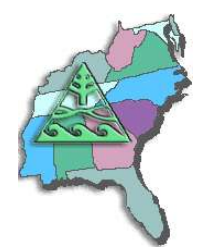

#### **Here's the Data, Here's the Report I Want - How Do I Get There? Deborah Babcock Buck**

**SAS<sup>R</sup> programmers are often given a set of data and asked to generate a specific report. This can be a daunting task, especially for a relatively new SAS user. Where to start? This process involves two separate, but related phases. Phase one concerns the data itself. What form are the data in - is it raw data, an existing SAS data set or sets, or data from another software program? Does the data need to be manipulated, restructured or summarized to provide the information needed for the SAS procedure? Phase two involves determining which PROC will provide the output in the desired form. Knowing whether the report needs a specific layout, customized information, or statistics is essential in deciding on the most appropriate PROC. This paper will present some guidelines to follow for producing the desired report in a logical and organized manner using Base SAS.**

#### **How to Incorporate Old SAS® Data into a New DATA Step, or "What is S-M-U?" Andrew T. Kuligowski**

**S-M-U. Some people will see these three letters and immediately think of the abbreviation for a private university and associated football team in Texas. Others might treat them as a three-letter word, and recall a whimsical cartoon character created by Al Capp many years ago. However, in the world of the SAS® user, these three letters represent the building blocks for processing SAS datasets through the SAS DATA step. S, M, and U are first letters in the words SET, MERGE, and UPDATE – the 3 commands used to introduce SAS data into a DATA step.**

**This presentation will discuss the syntax for the SET, MERGE, and UPDATE commands. It will compare and contrast these 3 commands. Finally, it will provide appropriate uses for each command, along with basic examples that will illustrate the main points of the presentation.**

#### **In Search of the LOST CARD Andrew T. Kuligowski**

**"Everyone who's not here, raise your hand". It's an old joke, but it points out the difficulty of identifying persons or things that are not present. The SAS system has its own version of this chestnut, the SASLOG message indicating that there are one or more gaps in one's input data: NOTE: LOST CARD.**

**This presentation will focus on the creation and use of adhocs to explore the positions where the input data might be incomplete. The goal will be to identify where the missing data should be, so that you can code around the limitations of your data.**

*NOTE: This is only a 20-minute presentation. The user group who requests this might want to consider it as a second paper to another being presented by the author.* 

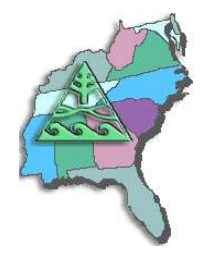

#### **Program Comprehension: A Strategy for the Bewildered Frank DiIorio**

**Here, unfortunately, is a not uncommon workplace scenario. A neophyte SAS programmer is assigned to maintain, debug, or enhance an application. The atmosphere is sink or swim, the system is complex, the code is sophisticated, the documentation is scant, and the programmer is bewildered. Questions slowly take shape. "What, exactly, am I supposed to do?" "What part(s) of the application need my attention?" "Will changing program X affect program Y?" And, most critically, "Where do I start?"**

**What the programmer needs is a strategy for understanding the program, then finding its "sweet spots" as efficiently as possible.**

**This paper presents a generalized approach for programmers, particularly SAS "newbies", to develop an understanding of how applications work. It also shows how to translate this comprehension into effective coding. The paper identifies and discusses the rationale for questions the programmer should ask about: task definition, program-level code, supporting code, system design and specification documents, and required domain knowledge.**

**Attendees should come away with a better understanding of how to frame the programming problem and effectively gather the resources needed to obtain a solution. They will also come to believe that the coding of, say, a DATA step is usually simple, but the real art of programming is learning what to code, and why.**

#### **Pruning the SASLOG – Digging into the Roots of NOTEs, WARNINGs, and ERRORs Andrew T. Kuligowski**

**You've sat through constant design meetings. You've endured countless requests for "just one more little change". You even managed to find a creative solution to that nagging technical problem. But, you persevered, and despite all of the obstacles, you've managed to eliminate the final syntax error in your newest SAS routine. Time to sit back and relax -- uh, not quite ...**

**The primary focus of this presentation will be on techniques to ensure comprehension of your input data. We will look at several messages that are often found in the SASLOG, such as:** 

**NOTE: MERGE statement has more than one data set with repeats of BY values.**

**that imply that there may be gaps in your knowledge of your data! Special emphasis will be placed on the use of ad-hoc queries to assist in finding data anomalies that can cause problems with your SAS code. It is assumed that the reader has a basic understanding of the SASLOG, including its composition, format, and the SAS system options which control its content.**

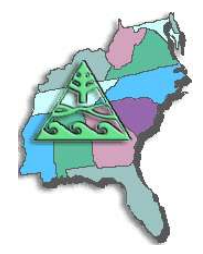

# **Real Time Decision Support: Creating a Flexible Architecture for Real Time Analytics**

**(Note: appropriate as a Keynote/ Plenary Session presentation) Greg Nelson**

**Leaders have focused their entire careers on their ability to gather, assess, evaluate and assimilate data to effectively drive change. The deployment of enterprise systems and strategic initiatives to support customer intimacy and organizational preparedness has often led to the development of data warehousing and business intelligence applications that optimize the data paths between those who know and those who should know. The end result of much of this effort is a complete infrastructure designed to move data through the enterprise. Drip feeds, wipe and load, "slowing changing" dimension management, swim-lanes, parallelization, data optimization – all technical details that obscure the fact that data is still 12 hours old. This presentation focuses on the things that we can do today to make data movement happen so that decisions can be made with better quality, in near real time. In addition, attention will be paid to when we should drive for real-time decision support and when it might not be appropriate. Finally, we will discuss a framework that supports low cost, incremental improvements in your information architecture at the same time optimizing the business processes to ensure information transparency across the enterprise.** 

#### **Rules for Tools - The SAS Utility Primer Frank DiIorio**

**Let's start with the premise that good programmers are lazy by nature. They want to use tools such as formats and ODS for execution-time efficiency or to pretty-up our output, functions to perform calculations, and so on. Another hallmark of a good programmer is a keen eye for pattern recognition. Rather than rewrite basically the same program over and over, they identify similarities and parameterize the program, making it into a general-purpose program, a "utility."** 

**This paper steps through the life cycle of a simple utility. It starts with "naïve" code that doesn't exploit program similarities, then illustrates how a general-purpose utility may be developed. It ends with the initial program becoming a call to a simple, powerful routine in a macro library. The transition from simple, bruteforce programming into a compact, general- purpose utility isn't a random event. The last sections of the paper present a set of design principles for utilities.** 

**Although we focus on Base SAS in Version 9.0, the principles and techniques are readily extended across SAS versions and products. The reader will come away from this paper with an appreciation of both the process and the tool set required to build generalized programs.** 

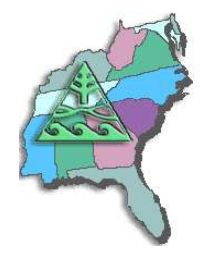

# **Summarizing Data with Base SAS<sup>R</sup> PROCs**

**Deborah Babcock Buck**

**Base SAS provides a number of procedures designed to aid the SAS user in developing data summary reports. These procedures include MEANS, UNIVARIATE, FREQ, REPORT and TABULATE. Additionally, PROC FORMAT is also available to modify the appearance of data values or combine values into desired categories within PROCs without changing actual data values or creating new variables.**

**This presentation explores various common types of summary reports and what factors you should consider in deciding which procedure is best suited to your reporting needs. It is not meant to be a detailed tutorial on PROC step programming code for all of these procedures, but rather a guide on how to decide which procedures fits the requirements for a given report.**

**Summary reports generated using Base SAS PROCs are presented along with the code producing these reports.** 

#### **The Elements of SAS Programming Style Frank DiIorio**

**The generalized nature of SAS software almost guarantees that "n" users will develop "n" unique solutions to even basic tasks. The gap between the task correctly performed by the programs and the disparate code is, for the most part, due to programming style. This presentation discusses a set of generalized programming style guidelines useful to both experienced and novice SAS programmers.**

**It first investigates general principles of program design, those aspects of the analysis and coding process common to all aspects of SAS programming. The next sections focus on coding guidelines for the DATA step and procedures. Finally, debugging techniques are addressed.**

**The presentation contends that "good" programming style usually results in programs which are more effective in terms of both human and machine resources. The intent is not to pronounce one style good and another lacking, but to simply outline an experienced user's guidelines and gently prod other users to examine their programming habits. These habits will become critical to the success of organizations as SAS software becomes embedded in more environments and organizations.**

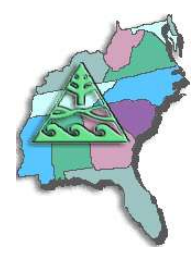

# **The SAS Debugging Primer**

**Frank DiIorio**

**Meet an accomplished SAS programmer and you meet someone who's probably learned by making (and fixing) lots of mistakes along the way. The breadth of the SAS System's target applications, the variety of its "dialects" (Base SAS, macro, SCL, IML, SQL), and the quirky procedural/non-procedural environmental mix conspire to make mastery of the SAS System a slippery slope to ascend. Debugging is the art of gracefully recovering and learning from falls during the ascent.**

**This paper discusses techniques for debugging SAS programs. Its purpose is two-fold. First, it provides behavioral and technical tips for fixing code (how to read error messages in the SAS Log, knowing when there is a problem with the program even if SAS says there isn't, using the DATA step debugger, identifying system options, using PROCs for data validation, using macro variables to control debugging output, etc.) The second focus of the paper is its presentation of design and coding methods that make the programming process more reliable, thus reducing the need for debugging in the first place.**

**The paper's target audience is relative newcomers to the SAS System. More seasoned users may find or rediscover some of the techniques and features being discussed. Emphasis is placed on Base SAS and the macro language, although the techniques themselves are applicable to SCL and other products.**

#### **The Utter Simplicity of the TABULATE Procedure Dan Bruns**

**When I first started using SAS in a university environment in 1972, I was very excited about how much SAS could help me. As I learned more and more and moved to the real world of the employed I needed more flexibility in my reporting – PROC PRINT had some and PROC MEANS and FREQ had basically none. And SUMMARY needed too much DATA step manipulation. What I needed was a marriage of all these with the flexibility to control what I wanted and where and how! Thank the Gods for PROC TABULATE!! I was able to produce reports from massive amounts of data in practically any way I needed! The power of being able to simply rearrange a few variable names and change the complete look of the report was great.**

#### **The Utter Simplicity of the TABULATE Procedure – A Sequel Dan Bruns**

**Here we are again TABULATE fans, but this time we are going to take a look at some of the more advanced (even obscure) features of the TABULATE procedure. In this tutorial we will take a closer look at the ALL variable (?), the PROC and TABLE statement options, subtotaling, wild formatting, and even a BRIEF introduction to the percentages mystery.**

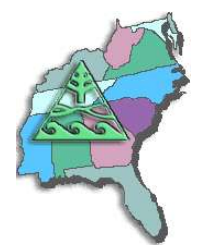

#### **The Utter "Simplicity?" of the TABULATE Procedure – The Final Chapter? Dan Bruns**

Well, here we are again TABULATE fans. I believe I have exhausted this topic (to DEATH some folks say), **so I thought I would put it to rest in this FINAL CHAPTER with a paper on the truly advanced features of the TABULATE procedure. The problem is these advanced features are anything but simple. In this tutorial we look at some simpler advanced features, like FORMCHAR, column and row titling, and formatting, and then the one that is really a bear to understand – percentages (PCTN and PCTSUM). Some of the new Version 8 features will also be covered.**

#### **The Workhorses of Customized Report Writing - PROC TABULATE and PROC REPORT Deborah Babcock Buck**

SAS<sup>R</sup> has a number of procedures that produce summary reports. These can include reports developed for **assistance in data cleansing, for descriptive statistics, or for statistical analyses (hypothesis testing, modeling, prediction, etc.) Two of the Base SAS procedures that are very versatile in generating summary reports are PROC TABULATE and PROC REPORT.** 

**This paper attempts to introduce you to some of the capabilities of both of these procedures and to provide some guidance on which is the more appropriate for a given need. An example of the output from each of these procedures and the code that produced it are included. The code presented in this paper is valid for SAS Versions 6-9.**

#### **SAS 9 Programming Enhancements Marje Fecht**

**Performance improvements are the well-publicized enhancement to SAS 9, but what else has changed that impacts your "SAS Programs"? This Hands-On Workshop explores many new SAS 9 features including:**

- **new functions that may eliminate the need for complex expressions**
- **changes and additions to informats and formats**
- **interface additions and improvements**
- **new export capabilities**
- **procedure enhancements**
- **and more. . .**

**This workshop is beneficial for Version 8 SAS users who are getting started with Version 9.**

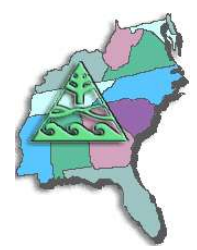

#### **Writing the "Best" Program: The How and When of Efficient Programming Frank DiIorio**

**It's relatively easy to write programs that optimize the use of CPU and other machine resources. There is a large and continually growing body of literature on the subject. What isn't as straightforward is knowing \*\*when\*\* to employ the techniques - blind implementation of tuning techniques is often not required by the task at hand and can sometimes even be counterproductive.**

**This paper addresses both the "how to" and "when to" aspects of writing efficient programs. It describes design and coding techniques that conserve hardware resource usage. It also identifies other, non-machine implications of their usage that could dissuade the programmer from their use. For example, using temporary array elements is more efficient than using named elements but has the documented-but-obscure behavior of retaining values across observations. Maintenance of such code by other than "seasoned" and up to date programmers can be unexpectedly problematic.**

**The concept of efficiency used in the paper includes all aspects of the program life cycle. We apply the "how and when" question to system design issues, system startup, DATA steps, procedures, and macros. Emphasis is on Base SAS software. The reader should finish the paper comfortable with the idea that the "best" program is not always the one that minimizes hardware resources.**

#### **XML and SAS: An Advanced Tutorial Greg Nelson**

**One of the goals for SAS applications developers has been to develop three-tier and n-tier applications where the application logic (business rules) is separate from the data, which, in turn, is isolated from the user interface. In a previous paper (Barnes Nelson, 1999) we discussed how to implement this logic separation using the SAS Component Language. This paper extends that line of thinking by introducing SAS developers to XML. eXtensible Markup Language, or XML, is a protocol of sorts that can be described as a technique for separating data from its presentation. In this paper, we will discuss XML in the context of SAS applications and how it can be used in the preparation and presentation of data. We will explore some of the features of XML that makes it a good partner for SAS-based applications.** 

**Last Update: 10Aug2005**